# **Západočeská univerzita v Plzni**

**Fakulta designu a umění Ladislava Sutnara**

**Bakalářská práce**

**Plzeň 2015 Michal Illek**

**Západočeská univerzita v Plzni**

**Fakulta designu a umění Ladislava Sutnara**

**Bakalářská práce**

**VIZUÁLNÍ STYL KAVÁRNY / CUKRÁRNY**

**Michal Illek**

**Plzeň 2015**

#### **Západočeská univerzita v Plzni Fakulta designu a umění Ladislava Sutnara**

#### **Katedra výtvarného umění**

Studijní program Výtvarná umění Studijní obor Ilustrace a grafika specializace Grafický design

**Bakalářská práce**

## **VIZUÁLNÍ STYL KAVÁRNY / CUKRÁRNY**

**Michal Illek**

**Vedoucí práce: akad. mal. Ditta Jiříčková Katedra výtvarného umění Fakulta designu a umění Ladislava Sutnara Západočeské univerzity v Plzni**

**Plzeň 2015**

Prohlašuji, že jsem práci zpracoval samostatně a použil jen uvedených pramenů a literatury.

Plzeň, červenec 2015 ..........................................

podpis autora

## Obsah

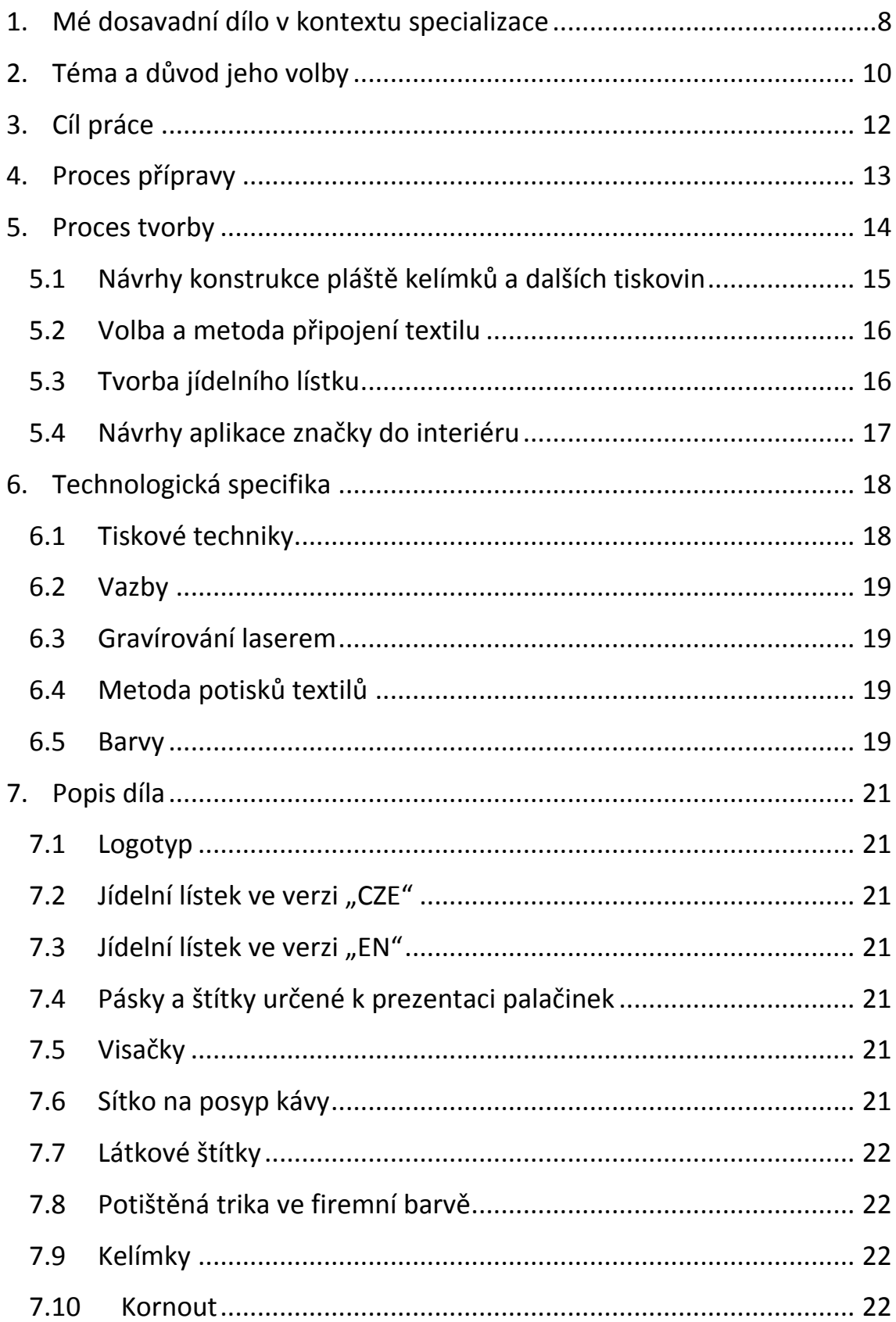

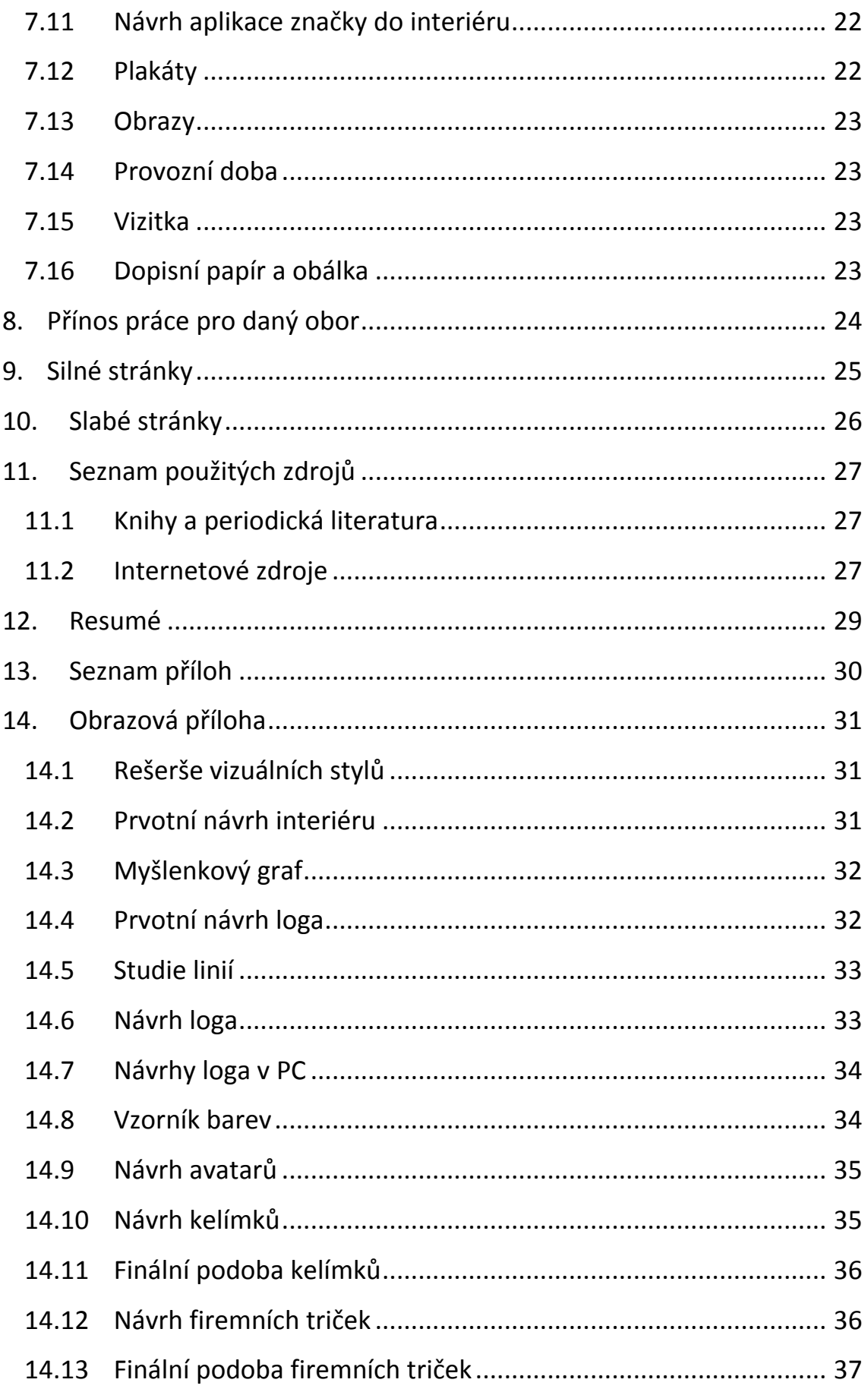

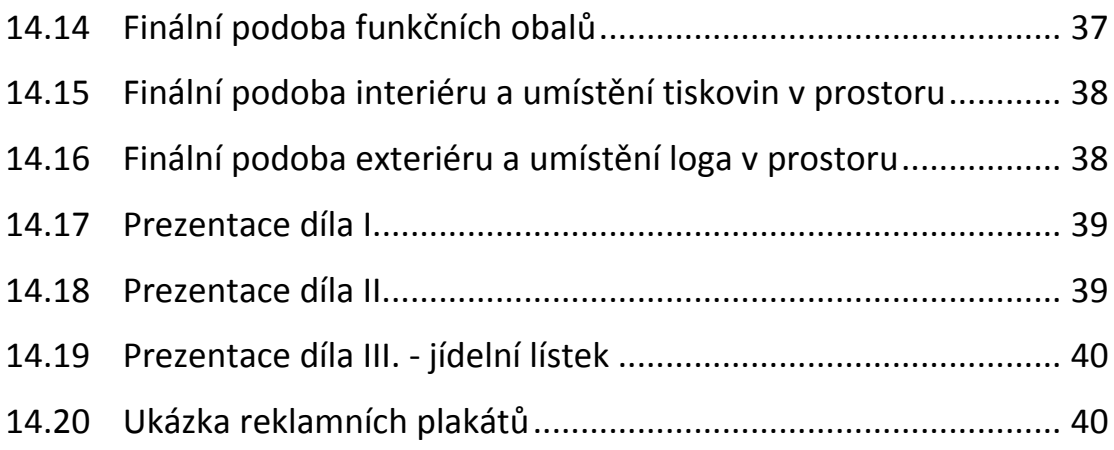

#### <span id="page-7-0"></span>**1. Mé dosavadní dílo v kontextu specializace**

Umělecké tvorbě se věnuji celý život. Podle mého názoru způsob naší tvorby a grafický design odrážejí náš život celkově. Druhou mou celoživotní zálibou je sport. Domnívám se, že je dobré si držet rovnováhu mezi rozdílnými aktivitami, které nás posouvají dopředu a podporují jedna druhou. Dovolí nám nadhled, svěží mysl a tak důležitý odstup od práce. *Umění smývá z duše prach všedních dní.* 1 S tímto heslem jsem absolvoval Základní uměleckou školu Frederika Chopina v Mariánských Lázních, střední umělecko-průmyslovou školu Zámeček v Plzni a je mým krédem i pro současné studium na Fakultě designu a umění Ladislava Sutnara Západočeské univerzity v Plzni.

Vždy mě zajímaly inovativní přístupy – marketing, zajišťující úspěšnost známých značek. Způsoby, jak oslovit typického, stále uspěchanějšího člověka dnešní doby. Mé dílo se vždy pohybovalo spíše na straně komerční. Je to zkrátka doba, ve které žiji, a chci s ní držet krok. Rád oslovím klienta něčím, co má důmyslné řešení. Proto se nesnažím zůstat jen u své specializace a ve stejné míře se zajímám o střih videa, tvorbu vizuálních efektů, kresbu i malbu, nebo interiér design. Miluji tvorbu logotypů, vizuálních stylů nebo způsoby propagace firem. Vždy se snažím o grafiku s výsledným pocitem jednoduchosti. Rád pracuji v určitém stresu, i když pokaždé tvrdím opak. S odstupem času vím, že právě to jsou momenty, které mě donutily pracovat a posunout se dál.

-

<sup>1</sup> Picasso Pablo, citováno z: *LIFE: Special issue Japan*. Michigan: Time Inc., 1964, roč. 57, č. 11.

Dalším pravidlem je, že většina mých starších prací mi přijde špatná. Věřím však, že i to je důkaz mého posunu tím správným směrem.

#### <span id="page-9-0"></span>**2. Téma a důvod jeho volby**

K volbě tématu mě přivedlo více faktorů. Prvním, zcela logickým, bylo mé komerční směřování. Chtěl jsem vytvořit něco, co mě dokáže v reálném světě finančně uživit a zároveň jsem usiloval o novost a originálnost. Snažil jsem se využít načerpaných zkušeností a vytvořit podnik s určitou grafickou úrovní a originalitou. Druhým podnětem byl nápad známého.<sup>2</sup> Měl myšlenku vytvořit podnik, který by v Čechách neměl obdoby. Jednalo se o první českou restauraci zaměřenou na přípravu knedlíků všech druhů, vyrobených na nespočet způsobů. Projekt místa pro setkávání se s tradiční i netradiční kuchyní. Tento projekt se nerealizoval. Rozhodl jsem se vytvořit podnik, který by se inspiroval fastfoodovými řetězci. Tedy tím, co lidé mají rádi a co je baví. To byl důvod volby individuálního tématu této práce. Zaměřil jsem se na maličkosti, které umocňují celkový pocit z jídla, a tím podporují i jeho prodej. Povýšil jsem celý podnik do nadstandardu, kterým se pyšní luxusní restaurace. Tedy využil jsem skvělé gastronomie, netradičního stylu přípravy oblíbeného pokrmu a spojil prvky, které lidi baví. Luxus a zábava v jednom. Ze zkušeností vím, že lidé jsou ochotni za originalitu a zábavu mnohé obětovat. Proto také detaily hrají významnou roli. *"Kdo chce druhým činiti dobře, musí tak činit v drobných detailech."***<sup>3</sup>** Ať už se jedná o detaily v interiéru nebo visačky. Všechny tyto prvky se stanou symbolem a vizuálním stylem místa, které máte rádi a kde se cítíte dobře.

-

<sup>2</sup> Vladík, Jiří. Knedlíky [online]. Illek, Michal. Osobní komunikace.

<sup>3</sup> Blake, William, citováno z: SVOBODA, Martin. William Blake citáty. *Citáty slavných osobností.* [online].

Ve výsledku jsem se rozhodl pro originální prodejnu palačinek. Vybral jsem si je právě pro jejich výbornou chuť. Pro mě osobně především těch slaných.

#### <span id="page-11-0"></span>**3. Cíl práce**

-

Mým cílem bylo vytvořit podnik, který zaujme svými produkty a přinese nový pohled na prodej. Podnik, který si zapamatujeme díky jeho neobvyklému názvu, který nás bude bavit a bude mít jednoduché, ale výstižné logo. *Jednoduchost, odvaha a čitelnost*<sup>4</sup> . Všechny tyto prvky by měly vytvořit kompletní identitu potencionálně úspěšné firmy. Cílem by měl být projekt, který bude použitelný v budoucnu pro podobnou, nebo nejlépe stejnou společnost s tímto zaměřením. Usiloval jsem o realizaci značky a její grafické zpracování a také o aplikaci značky a celkový návrh identity firmy. Nebránil jsem se využití i méně obvyklých technologií v oboru grafického designu s přesahem i mimo něj.

<sup>4</sup> Raund, Paul. Citováno z: MATTHEW, Healey. *Design Loga: Analýza úspěchu 300+ mezinárodních značek*. 1. vyd. Brno: Computer Press, a.s., 2011. s.10

#### <span id="page-12-0"></span>**4. Proces přípravy**

-

Provedl jsem rešerši vizuálních stylů fastfoodových řetězců a úspěšných kaváren, pekáren a cukráren. Pátral jsem především ve Francii – velmoci palačinek, New Yorku či Británii. Zapsal jsem si předmět Interiér design z oboru celoživotního vzdělání na naší fakultě, kde jsem vytvořil skici pro ideální představu, kam dále směřovat. Dalším cílem bylo zvolit si název značky, který bude výstižný a přitom neobyčejný. Snažil jsem se logem vystihnout nabízené produkty. Pokud budeme tvořit palačinky, musejí být skvělé. Takové, jaké jste nikdy předtím nejedli. Mix kombinací, chutí a nových spojení, které budou evokovat výjimečné pocity. Palačinky, po kterých vám dojdou slova a přijde prostor na citoslovce: *"Mmm, to bylo skvělé"*. Pro svou prodejnu palačinek jsem vybral název právě z této chvíle. Celý podnik, jednotlivé tiskoviny a jejich texty se vás snaží dovést do tohoto okamžiku. Uvažoval jsem nad výběrem jména, které podpoří myšlenku celého projektu. Prohledal jsem spojení a možnosti psané formy anglických citoslovcí. Ve výsledku jsem zvolil to, které je použitelné multikulturně. U citoslovcí je paradoxně složité je vyslovit tak, aby zúčastněnému byla jasná jejich psaná forma. Tato fáze výběru zabrala mnoho času a rozhodování. Podepsala se i na určité nervozitě. Z finálních možností mi vyšla nejlépe kombinace tří "M". Je to právě kvůli této možnosti, jak logo popsat.

*"Vhodné vizuální vyjádření obchodní značky, počínaje logem, nabývá dnes mnohem větší důležitosti než kdy předtím."* 5

<sup>5</sup> MATTHEW, Healey. *Design Loga: Analýza úspěchu 300+ mezinárodních značek*. první vyd. Brno: Computer Press, a.s., 2011. s. 11.

#### <span id="page-13-0"></span>**5. Proces tvorby**

V grafické značce jsem se zabýval myšlenkou určité zvukové malebnosti, nebo možnosti libovolného prodloužení citoslovce. Snažil jsem se o volbu moderního písma. Logo vychází z upraveného písma "Arial" do řezu "Rounded", který je moderní a svým způsobem hravý. Věnoval jsem hodiny studiu palačinek. Oslovily mě prvky, které spojují palačinky vyšší gastronomické úrovně. Kultura zdobení jídla je přesně tím detailem, který nám povýší úroveň celého zážitku ze stravování. Palačinky sladké, zdobené čokoládou, nebo slané, zdobené pestem, či balsamicem. Tyto tahy polevy na zářivě bílém talíři zajistí kontrast a čistý moderní vzhled. Logo jsem vytvářel postupem podobným přípravě palačinky. Čistý "Arial Rounded" jsem modifikoval. Ukončení tahu body napodobuje vlastnost z procesů polévání palačinky polevou, s jakýmisi kapkami, nebo tečkami na konci tahu. *"Tečka je bod, který přitahuje pozornost, tečka si umí najít svoje místo v jakémkoliv prostoru, kam je umístěna, a také se v něm stává vztažným bodem pro naše oči."*<sup>6</sup> Celé logo je dozdobené rychlým, energickým a tenkým tahem. Logo následně prošlo procesem zjednodušení. Podle Paula Randa *(jednoduchost odvaha a čitelnost)<sup>7</sup>* jsem vrátil logu pouze bílou barvu a zbavil se zbytečností. Zde byla na řadě další otázka ohledně výběru podkladové barvy. K nalezení odpovědi výborně posloužila kniha "*Design loga",* kapitola *"zaměřeno na barvu."<sup>7</sup>*Dále jsem vyžadoval barvu, která není běžně typicky užívána. Riskantní, ale netradiční, s vizí, že postupem času se tato barva spojí v podvědomí hostů s tímto podnikem. Rozhodování bylo opět velice složité. Výsledná barva

-

<sup>6</sup> SAMARA, Timothy. *Grafický design*. Praha: Slovart, 2008. s. 45

byla purpurová až fialová. Zvolená barva výborně zapadala do mého konceptu i s jejími vlastnostmi. *Purpurová byla kdysi velmi vzácnou látkou… Vášnivost, náznak smyslnosti a rozbouřených emocí.<sup>7</sup>* Barva není obvyklá, ale řídil jsem se opět Paulem Randem*– "odvaha…"<sup>7</sup>*Následoval nákup látek na štítky s provázky. Inspirací zde byly štítky používané u oděvů. Byla zde výzva propojit látku s papírem za využití správného technického řešení. Požádal jsem o pomoc zástupce oboru Fashion design, kde mi vyšla vstříc studentka Karolína Šramotová. Zároveň jsem se pokoušel připravit i na další možnosti prezentace nákupem talířů. Po materiálech následovala volba písma pro tiskoviny. Rozhodl jsem se zachovat písmo "Arial Rounded" pouze v logu, a naopak zapojit responzivní podtitul. Tento podtitul je měněn podle situace, kterou logo v danou chvíli zastupuje. Podtitul je tvořen fontem "Akzidenz Grotesk Pro" s prostrkáním 1672pt. Dále písmo v prostrkání 320pt zastupuje nadpisy navozující atmosféru, která má svá specifika, tedy musejí začínat písmenem "M" a obsahovat dvě slova. Ostatní texty jsou psané s výchozím prostrkáním.

#### <span id="page-14-0"></span>**5.1 Návrhy konstrukce pláště kelímků a dalších tiskovin**

-

U kelímků bylo nutné vzít v potaz jejich cenu. Mým plánem je cenu produktů nadsadit o cenu obalů. Vznikla levnější a dražší varianta v látkovém provedení. Vytvořil jsem skici a makety řešení, kterých by bylo dobré dosáhnout. U kelímků bylo zcela nutné rozhodnout, který typ se použije. Na něm pak závisel výpočet úhlu zaoblení pláště a procentní vlastnost volby "ohnout" v grafickém programu. Výsledné řešení vyžaduje lepení, narozdíl od pláště kornoutu. Kornout, určený výhradně

<sup>7</sup> MATTHEW, Healey. *Design Loga: Analýza úspěchu 300+ mezinárodních značek*, s. 10- 215.

pro zmrzlinu, je možné složit bez lepení. Odpadá tím tedy celý jeden náročnější proces.

#### <span id="page-15-0"></span>**5.2 Volba a metoda připojení textilu**

Rozhodnutí propojit jednotlivé tisky štítky vyvolalo řadu dalších otázek. Pro mne to byla dosud neprobádaná oblast. Po konzultaci se známými jsem vybral bílou variantu látky, vědom si toho rizika, že je náchylnější na umazání. Jak jsem se dozvěděl, látky vyžadují rozdílné úpravy, aby se netrhaly, netřepily apod. Po konzultaci jsem zvolil látku zvanou tkaloun. Výjimečně se hodí na přímou aplikaci k reklamním předmětům a nevyžaduje další úpravy. Tento tkaloun spojuje většinu tisků. K výčtu látek se samozřejmě hodí přiřadit i zvolený provázek. Podmínky byly takové, že musí mít z důvodu jeho skrytí do spojů papíru optimální průměr, nebo připevnění sešívacím strojkem. Důraz byl kladen na barvu i vzor.

#### <span id="page-15-1"></span>**5.3 Tvorba jídelního lístku**

Jídelní lístek je nejdůležitějším prvkem podniku. Má nejblíže k produktům, které jsou zde nabízeny. Kladl jsem důraz na čistotu grafického provedení a především na výběr jídel a jejich popis, kterým se musí odlišovat od ostatních firem. Texty zde hrají hlavní roli. Jídla jsou smyšlená. Vymyslel jsem systém bodování, který by usnadnil čtenáři orientaci a umožnil informaci o kaloriích, sladkosti nebo množství alkoholu v jednotlivých produktech. Pro snazší orientaci je lístek rozdělen do kategorií. Popisy jídel jsou proloženy zajímavostmi nebo příběhy. Nebránil jsem se ani personifikaci jídel. Cílem bylo pobavit čtenáře, ale zároveň mu dodat potřebné informace k pokrmu.

Následovala tvorba vizitek, dopisního papíru a obálky. Využil jsem zčásti formátování jídelního lístku. Opět byl důraz kladen na jednoduchost. Nechal jsem zhotovit štítky gravírované laserem. Touto metodou

je vytvořeno i sítko na posyp kávové pěny, které zanechá na jejím povrchu logo společnosti.

#### <span id="page-16-0"></span>**5.4 Návrhy aplikace značky do interiéru**

Návrh interiéru byl pro mne velice důležitý. Ze zkušeností načerpaných během hodin interiér designu jsem měl již rozhodnuto, jakým směrem se ve výběru stylů ubírat. Jelikož je tématem této bakalářské práce návrh aplikace loga do interiéru a mou specializací je grafický design, rozhodl jsem se pro využití šablony dostupné online. Zahrnovalo to dlouhý proces procházení dostupných šablon a zvažování jednotlivých kladů a záporů každé z nich v dostupných úpravách. Využil jsem server<sup>8</sup> pro nákup a udělení licence. Čekal mne nelehký úkol úprav barev a modifikací prvků v interiéru. Pomocí grafických programů jsem přidal tiskoviny. Vytvořil jsem sérii obrazů s ovocem, které jsou určeny výhradně pro prostory prodejny a k navození správné atmosféry. Řešil jsem také detaily - jako provozní dobu na skle výlohy. Důležitým prvkem je panel, neboli neon, umístěný na středu celého objektu.

-

<sup>8</sup> Envato Pty Ltd. Coffe shop branding Mockups. *GraphicRiver.* [online]. © 2015

#### <span id="page-17-0"></span>**6. Technologická specifika**

#### <span id="page-17-1"></span>**6.1 Tiskové techniky**

-

Půjde o užití digitálního tisku tiskárny I-Gen 4 prostřednictvím získaných, i samostatně vytvořených vzorníků. Matná laminace byla zvolena z důvodu vytvoření nesavého materiálu pro kornouty, kelímky či pásky. "*Při laminaci je papír potažen ochranou plastickou fólií. Jeho hlavní význam spočívá v ochraně tiskoviny proti špíně, vlhkosti, opotřebení a roztržení, čímž se zvyšuje životnost tiskoviny."* <sup>9</sup> Nutností bylo využití této techniky u jídelních lístků. U jiných tiskovin byla laminace přínosem. Další skvělou vlastností bylo optické slití barvy a její vyčištění. Matně upravená tiskovina působí luxusnějším dojmem. U lesklých provedení tomu bylo naopak.

Společným médiem byl papír, který by bylo nesmyslné použít v lesklé variantě, pokud by se následně skryl pod matnou laminací. Je tedy využit klasický natíraný papír. Využil jsem získaných vzorníků gramáží papírů pro volbu typů papírů. Rozmezí gramáží je nakonec od 150 g/m<sup>2</sup> do 350 g/m<sup>2</sup>. Minimální limit umožňující bezpečnou laminaci v mnou zvoleném grafickém studiu je 150 g/m<sup>2</sup>. Nejslabší papír byl použit z důvodů jeho ohebnosti, využité při potisku kelímků. Posloužil zde pouze jako nosič informace - nemá funkci konstrukční. Naopak u kornoutů a stran jídelních lístků je zvolen karton v rozmezí 200-250 g/m<sup>2</sup>. Kornout je vytvořen tak, aby držel pohromadě zcela bez lepení. Lepenka určená pro zpevnění byla využita k zadním stranám brožur, tedy 350 g/m<sup>2</sup>.

<sup>9</sup> DVOŘÁKOVÁ, Zdeňka. *DTP a předtisková příprava: kompletní průvodce od grafického návrhu po profesionální tisk*. Vyd. 1. Brno: Computer Press, 2008, s.57

#### <span id="page-18-0"></span>**6.2 Vazby**

Kroužkové vazby jsou zvoleny z primárních důvodů. Chtěl jsem zajistit variabilitu jídelních lístků. Díky této vazbě je následná úprava lístků jednoduchá. Umožní přidávání či ubírání listů v jídelním lístku, bez nutnosti kompletního tisku. Kroužková vazba stříbrným drátem ladí k visačkám – významnému prvku firmy.

#### <span id="page-18-1"></span>**6.3 Gravírování laserem**

Gravírování laserem mělo výhodu v možnosti zhotovení pouze menšího počtu kusů visaček. Jednalo se o malé visačky s logem firmy a sítka na posyp čokoládou. Zvolil jsem plastovou imitaci stříbrného kovu, která se výborně hodí k drátové vazbě jídelních lístků. Tato technika je rychlá a umožní detailní propálení tiskové formy. Výsledné visačky byly inovativním a oživujícím prvkem.

## <span id="page-18-2"></span>**6.4 Metoda potisků textilů**

Využití nažehlovací folie v bílé barvě bylo zdařilou volbou. V takové úpravě vytváří zřetelný kontrast oproti fialovým tričkům. Folie je vyřezaná plotrem a následně nažehlená na trička. Trička jsou ze stoprocentní bavlny, aby byla při nošení zaměstnancům pohodlná. Jsou zakoupená v obchodním řetězci. Opět byla nutná rešerše jednotlivých prodejen a možností nákupu textilu. Jednalo se především o trička, ale samozřejmě také o štítky. Tyto štítky mají určený parametr šířky na finální tiskovině, tedy 3 cm vystupují z finální tiskoviny. Po přeložení je velikost 1,5 cm.

## <span id="page-18-3"></span>**6.5 Barvy**

U tmavých tonů "Pantone barev", které po převedení do "CMYKu" obsahují hromadný procentní podíl součtu hustoty jednotlivých barev kolem 300%, je velice složité udržet stejný barevný tón a jednolitou plochu na různých tiskových zařízeních. Celkové pokrytí tiskárnou může totiž teoreticky dosáhnout až na 400%. Prakticky je však hodnota celkového pokrytí značně omezena, a to v závislosti na způsobu tisku a vlastnostech potiskovaného materiálu. Pro archový offset se udávají hodnoty 320% až 350% na natíraném papíře. Vytvořil jsem si vzorníky převedených "Pantone barev", ze kterých bylo jasné, že i nepatrná změna podílu barev je v této hustotě viditelná a záleží na konkrétní tiskárně. Musel jsem brát ohled na dostupné barvy běžně prodejných konfekcí triček. Prováděl jsem tedy cestu převodu a kontroly v pořadí: "Pantone barva" – "CMYK" – tiskárna – barevný vzorník – porovnání barvy látky. Vyžádal jsem si nastavení konkrétního tiskového zařízení, kterým byly později tisknuty všechny tiskoviny.

# <span id="page-20-0"></span>**7. Popis díla**

Motiv značky prochází napříč celým projektem, snaží se ho propojit. Druhým nositelem jednotného stylu je definovaná firemní barva. Prvkem a detailem je zde visačka, která spojuje primární produkty. V textech je upřednostňováno použití písmene "M" a slov jím začínajících.

# <span id="page-20-1"></span>**7.1 Logotyp**

Kombinace názvu konstruovaného z citoslovce a tří "M", které utvářejí firemní značku. Protínající linie evokující způsob zdobení a přípravy podávaných pokrmů.

# <span id="page-20-2"></span>**7.2** Jídelní lístek ve verzi "CZE"

Čisté grafické provedení lístku s vlastními texty a smyšlenými produkty. Důraz na rychlou orientaci v řazení jídelního lístku a poskytnutí určitých informací nad jeho rámec.

# <span id="page-20-3"></span>**7.3** Jídelní lístek ve verzi "EN"

Anglická verze lístku podporuje multikulturnost podniku. Překlad jsem vytvářel svépomocí.

# <span id="page-20-4"></span>**7.4 Pásky a štítky určené k prezentaci palačinek**

Slouží jako detaily, které utvářejí styl a poskytnou určitý nadstandard.

Podporují potěšení z nabízeného pokrmu.

# <span id="page-20-5"></span>**7.5 Visačky**

Jsou prvkem, který podporuje vizuál a slouží jako reklama s cílem odlišit se od konkurence. Vždy jsou v kombinaci s látkovými štítky.

# <span id="page-20-6"></span>**7.6 Sítko na posyp kávy**

Umožnuje tvorbu loga přímo na vrchu pěny v kávovém hrnečku. Proces probíhá tak, že se malé množství čokolády nebo skořice (eventuálně jiné ingredience) prosype skrz proříznuté logo v optimálním množství. Výsledný efekt umocňuje požitek z kávy.

# <span id="page-21-0"></span>**7.7 Látkové štítky**

Využití tkaniny zvané tkaloun slouží k podpoření kvality nabízených produktů.

## <span id="page-21-1"></span>**7.8 Potištěná trika ve firemní barvě**

Trika jsou určena pro personál a důležitá pro identitu společnosti. Obsahují tematický motiv. Připravené vzory jsou v primární velikosti "M".

## <span id="page-21-2"></span>**7.9 Kelímky**

Řešení stylové kávy s možností vzít si ji s sebou, zvané "Coffee to go". Kelímky jsou vytvořené se dvěma variantami motivů: kávová zrnka, nebo energický tah. Mají specifický průměr. Kombinovány jsou se štítky, které zde mají funkční vlastnost. Při podávání je možné do štítků vložit dřevěné míchátko.

## <span id="page-21-3"></span>**7.10 Kornout**

Slouží pro pohodlnou konzumaci zmrzliny a palačinky. Navržen pro možnost jeho složení bez lepení. Kombinován je společně se štítky, které mají opět funkční vlastnost. Při podávání je možné do štítků vložit plastovou lžičku.

# <span id="page-21-4"></span>**7.11 Návrh aplikace značky do interiéru**

Ukázka doporučeného způsobu vybavení prodejen s využíváním ostatních tiskovin. Připravené průhledy do prodejny jsou určené především pro prezentaci.

## <span id="page-21-5"></span>**7.12 Plakáty**

Tiskoviny s určeným cílem úspěšného prodeje produktu. Snaží se informovat o nabízených službách. Kombinují zde logo a odkaz na produkt. Verze plakátů s modelkou je kombinací vlastní fotografie, aranžmá s modelkou a detailní práce v grafickém programu "Photoshop". Jídla jsou do fotografie uměle připojena.

## <span id="page-22-0"></span>**7.13 Obrazy**

Využity především pro navození příjemné atmosféry. Zobrazují motivy ovoce, vždy po třech kusech, doplněné o tematické zobrazení logotypu. Vytvořeny jsou speciálně pro prezentaci v místnosti.

## <span id="page-22-1"></span>**7.14 Provozní doba**

Důležitá tiskovina, která je provedena v čisté podnikové barvě. Odkazuje na konkrétní jména spjatá s touto firmou. Doplněna o služební email a telefonní číslo.

## <span id="page-22-2"></span>**7.15 Vizitka**

Důležitá tiskovina, která je provedena v čisté podnikové barvě. Odkazuje na konkrétní jména spjatá s touto firmou. Doplněna o služební email a telefonní číslo.

## <span id="page-22-3"></span>**7.16 Dopisní papír a obálka**

Klade důraz na formální záležitosti s ohledem na možnosti pošty. Tvořeny jsou kombinací loga s převažujícími bílými plochami. Obálka je standardizovaná.

## <span id="page-23-0"></span>**8. Přínos práce pro daný obor**

Přínos práce vidím především v uzavření nových kontaktů vhodných do budoucna. Týká se to i nerealizovaných technik. Díky této práci jsem si osvojil mnohé nové metody. Pozitivně přispěla k organizování zakázek a plánování aktivit, spojených s touto prací. Dále jsem se seznámil s finančními požadavky reklamních agentur v Plzni, v Praze a v Mariánských Lázních. Překvapilo mne, kolik lidí je ochotných obětovat svůj čas k podpoření cizího projektu, například této práce. Razantním přínosem byla možnost setkat se poprvé s tvorbou v oboru Fashion design. Věřím, že se to podepsalo na způsobu řešení tiskovin. Předpokládám, že s výsledkem mé práce brzy nebudu plně spokojen, což je pro mě přínosem.

#### <span id="page-24-0"></span>**9. Silné stránky**

Mezi silné stránky řadím především pozitivní možnost výsledného firemního vystupování prostřednictvím sjednoceného stylu. Zřetelně definované barevné propojení produktů v určeném zobrazení firemní barvy. Jako další pozitivum lze označit typ zvolených produktů a způsob jejich prezentace. Mám na mysli texty, které vznikly doslova na prázdném papíře. Výhodou je lístek v českém a ve světovém jazyku - tedy angličtině. Jednoznačně silnou stránkou této práce byla možnost využívání nových technologických postupů.

Celkově jsem rád, že jsem celým procesem výroby bakalářské práce prošel. Je to něco, co mě přivedlo na nové myšlenky a způsoby práce. Týká se to i této textové části bakalářské práce.

#### <span id="page-25-0"></span>**10. Slabé stránky**

Nevětší slabiny byly v novém řešení spojení textilu a papíru, které jsem musel vyvinout. Neslo to s sebou komplikace při skladbách papírů. Nevýhodou bylo skrývání spojů, řešení upevnění a nutnost, aby výsledné zpracování působilo čistě a celistvě. Povinností bylo, aby se finální výrobek přílišně neprodražil. Důvodem je zde teoretická budoucí výroba manufakturní cestou a finanční nároky na podnik s tím spjatý.

Nevýhodou byla pouze potencionální možnost realizace tohoto podniku. Z toho vyplývaly i komplikace, vztahující se k nízkému množství kusů tiskovin a tedy i vyšší ceně jejich výroby. Nejviditelnější rozdíl v cenách byl u potisků textilů a v nabízených cenách pro potisk porcelánu, který jsem bohužel nemohl realizovat.

Dalším omezením byl nabízený sortiment papírů v okolí Plzně. Musel jsem brát ohled na možnosti dopravy.

Přesto, pro mě osobně převažují pocity spíše pozitivní a jsem přesvědčen, že se výsledné negace a slabé stránky práce podařilo v ucházející míře kompenzovat.

26

#### <span id="page-26-0"></span>**11. Seznam použitých zdrojů**

#### <span id="page-26-1"></span>**11.1 Knihy a periodická literatura**

MATTHEW, Healey. *Design Loga: Analýza úspěchu 300+ mezinárodních značek*. 1. vyd. Brno: Computer Press, a.s., 2011. ISBN 978-80-251-3608-9.

TIMOTHY, Samara. *Grafický design*. 1. vyd. Praha: Slovart, 2008. ISBN 978-80-7391-030-3.

DVOŘÁKOVÁ, Zdeňka. *DTP a předtisková příprava: kompletní průvodce od grafického návrhu po profesionální tisk*. Vyd. 1. Brno: Computer Press, 2008, ISBN 978-80-251-1881-8.

*LIFE: Special issue Japan*. Michigan: Time Inc., 1964, roč. 57, č. 11. ISSN 0024-3019. Dostupné z: *[http://books.google.co.ke/books?id=9EgEAAAAMBAJ&hl=cs&source=gbs\\_](http://books.google.co.ke/books?id=9EgEAAAAMBAJ&hl=cs&source=gbs_navlinks_s) [navlinks\\_s](http://books.google.co.ke/books?id=9EgEAAAAMBAJ&hl=cs&source=gbs_navlinks_s)*, 23. 4. 2015

#### <span id="page-26-2"></span>**11.2 Internetové zdroje**

SVOBODA, Martin. William Blake citáty. *Citáty slavných osobností.* [online]. © 2007-2015 [cit. 2015-04-23]. Dostupné z: *<http://citaty.net/autori/william-blake/>*

Vladík, Jiří. Knedlíky [online]. Illek, Michal, 7. 8. 2014 13:15; [7. 8. 2014]. Osobní komunikace.

ENVATO Pty Ltd. Coffe shop branding Mockups. *GraphicRiver.* [online]. ©2015 [cit. 2015-04-23]. Dostupné z: *[http://graphicriver.net/item/coffee](http://graphicriver.net/item/coffee-shop-branding-mockups/11011774)[shop-branding-mockups/11011774](http://graphicriver.net/item/coffee-shop-branding-mockups/11011774)*

#### <span id="page-28-0"></span>**12. Resumé**

I decided to create a company that would be inspired by the fast food companies. It's something that people love. That was the reason for choosing the individual topic of this work. I focused on the little things that enhance the overall feeling of food and thus support his sales. I have raised the whole enterprise to the above standard, which boasts a luxurious restaurant. Thus, I took great gastronomy, unconventional style of favourite meal preparation, and I have combined it with elements that people enjoy. Luxury and entertainment in one. I have had life experiences that people enjoy originality and fun.

I did a research of visual style fast food chains and successful cafes, bakeries and confectioneries. I searched mainly in France - superpower of pancakes, New York and Britain.

When I was creating the logo, I had the idea about the possibility of extension of the interjection "mmm". I have chosen a modern font. Theme of the brand is connected in the whole of the project. There is a visual link. The second element of unified style is defined corporate colour. There are special elements and details on the label, which combines primary products. In the text is preferred to use the letter "M" and words beginning with it.

29

#### <span id="page-29-0"></span>**13. Seznam příloh**

- Příloha č. 1: Rešerše vizuálních stylů
- Příloha č. 2: Prvotní návrh interiéru
- Příloha č. 3: Myšlenkový graf
- Příloha č. 4: Prvotní návrh loga
- Příloha č. 5: Studie linií
- Příloha č. 6: Návrh loga
- Příloha č. 7: Návrhy loga v PC
- Příloha č. 8: Vzorník barev
- Příloha č. 9: Návrh avatarů
- Příloha č. 10: Návrh kelímků
- Příloha č. 11: Finální podoba kelímků
- Příloha č. 12: Návrh firemních triček
- Příloha č. 13: Finální podoba firemních triček
- Příloha č. 14: Finální podoba funkčních obalů
- Příloha č. 15: Finální podoba interiéru a umístění tiskovin v prostoru
- Příloha č. 16: Finální podoba exteriéru a umístění loga v prostoru
- Příloha č. 17: Prezentace díla I.
- Příloha č. 18: Prezentace díla II.
- Příloha č. 19: Prezentace díla III. jídelní lístek
- Příloha č. 20: Ukázka reklamních plakátů
- Příloha č. 21: CD-ROM

# <span id="page-30-0"></span>**14. Obrazová příloha**

# <span id="page-30-1"></span>**14.1 Rešerše vizuálních stylů**

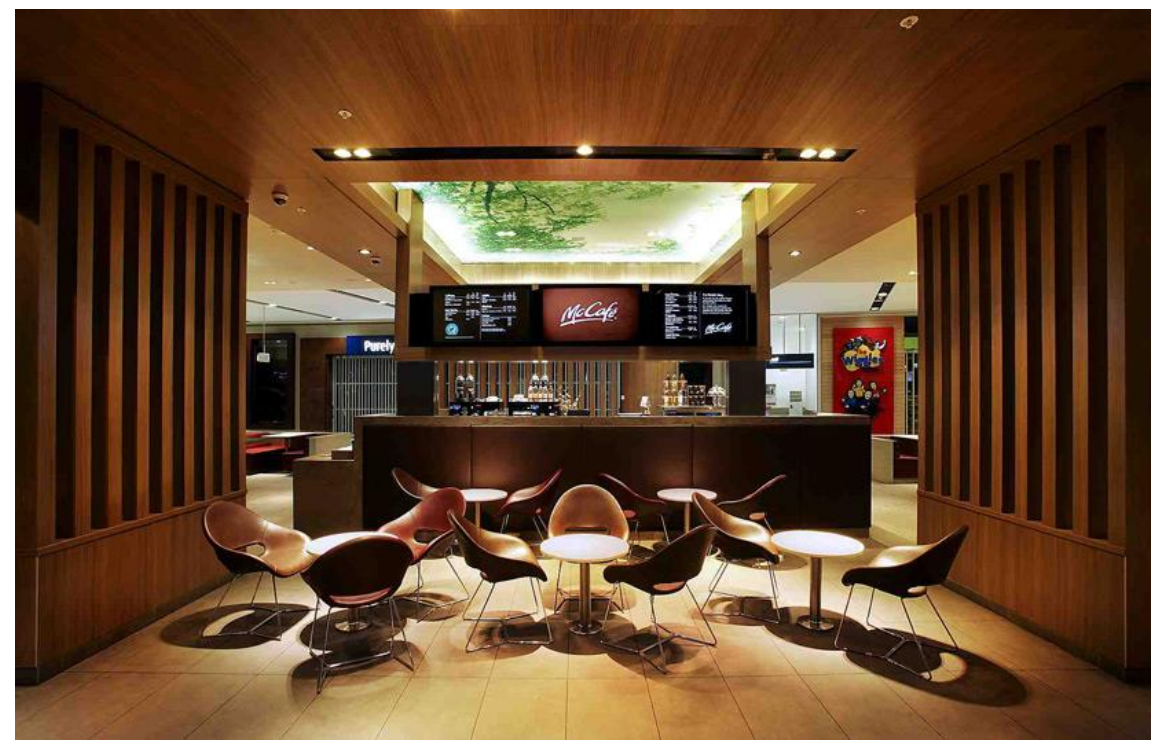

Zdroj: fotografie – Quantum Impressions, designer – Giant Design Consultants, objekt – McCafé, Sydney airport

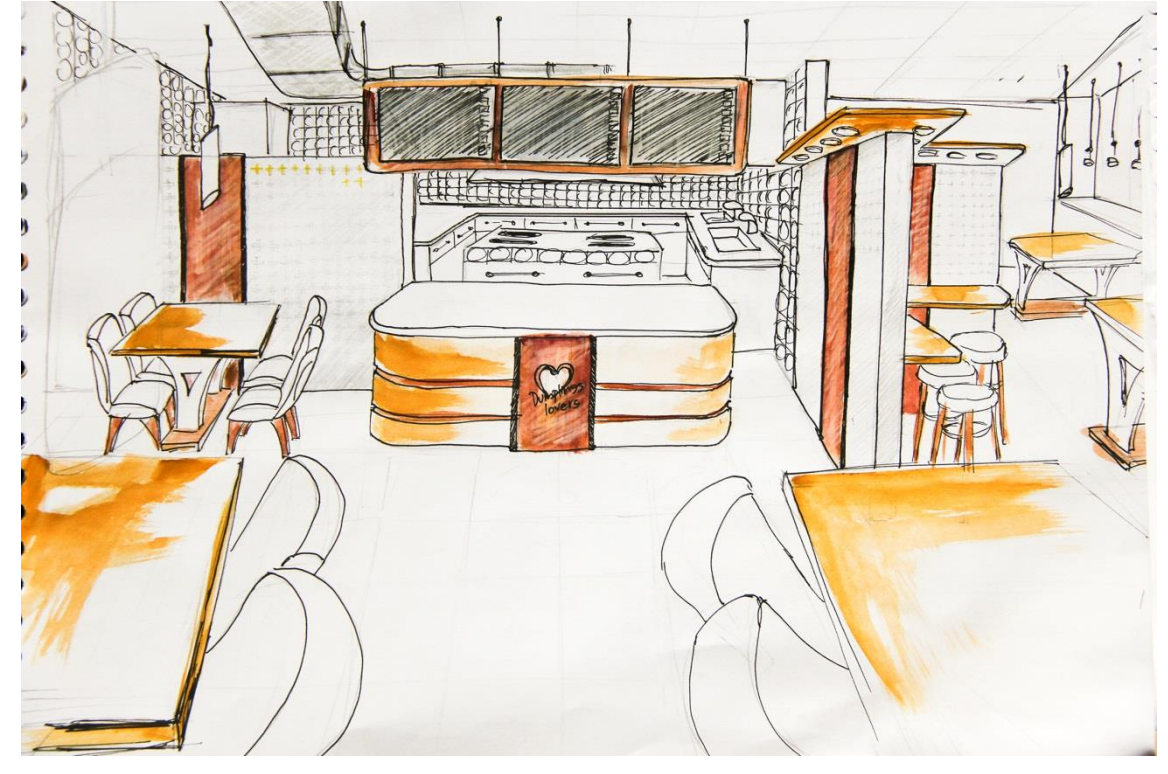

#### <span id="page-30-2"></span>**14.2 Prvotní návrh interiéru**

# <span id="page-31-0"></span>**14.3 Myšlenkový graf**

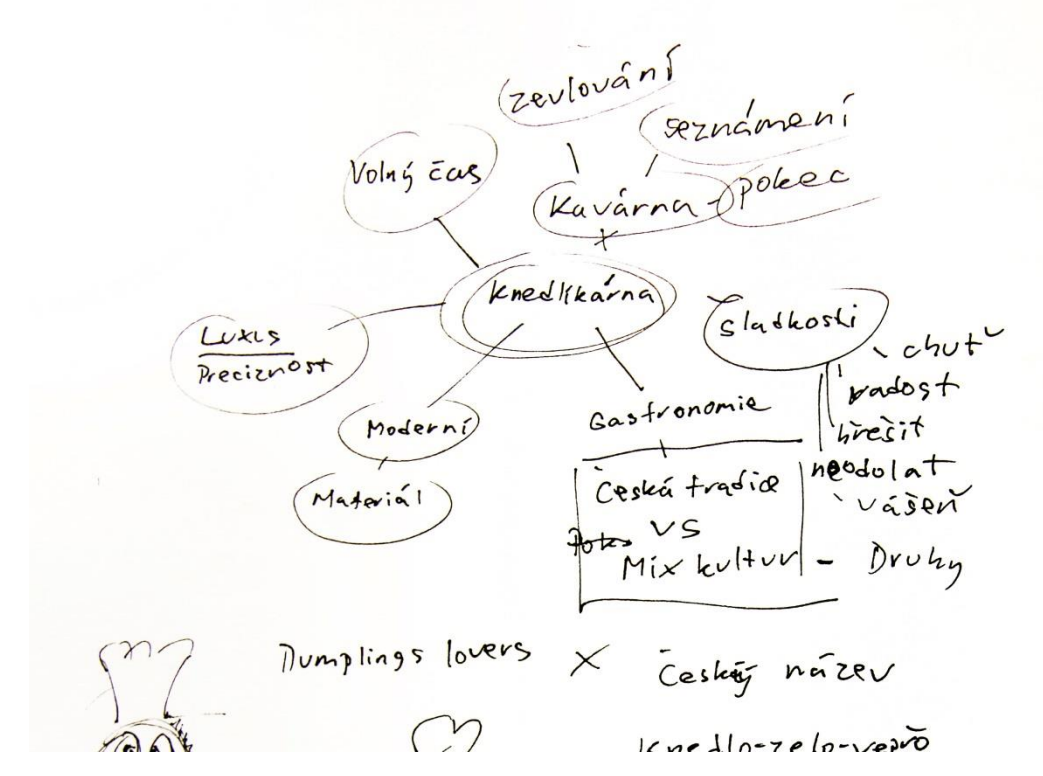

Zdroj: vlastní tvorba

## <span id="page-31-1"></span>**14.4 Prvotní návrh loga**

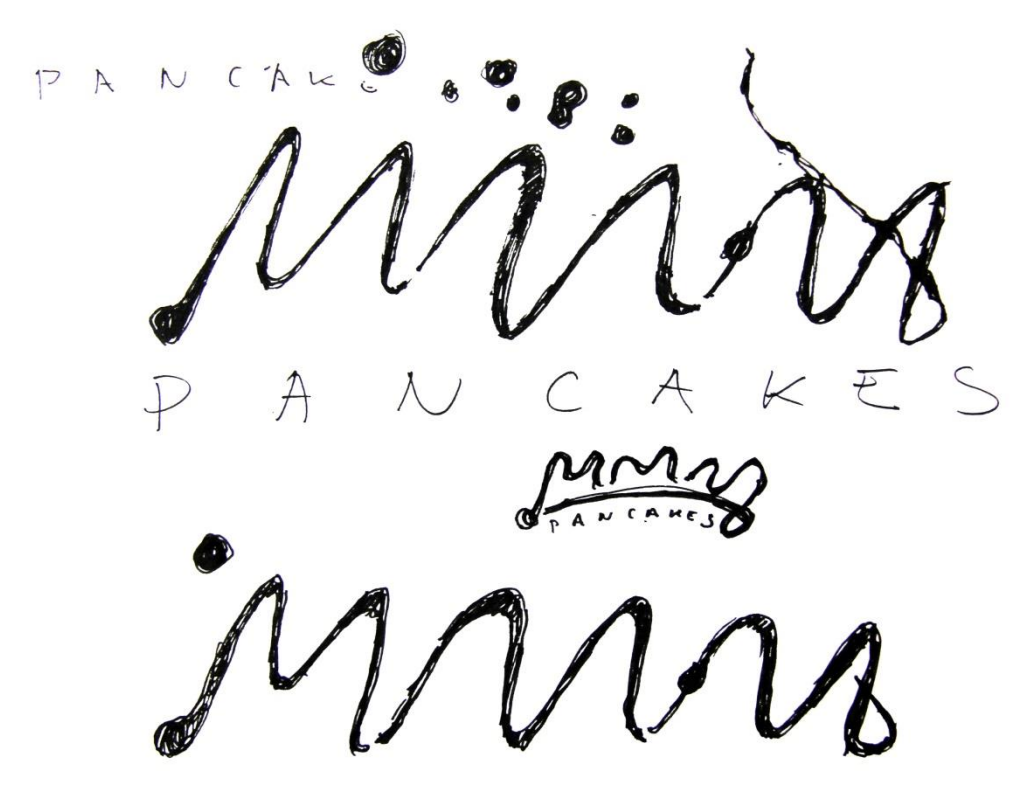

<span id="page-32-0"></span>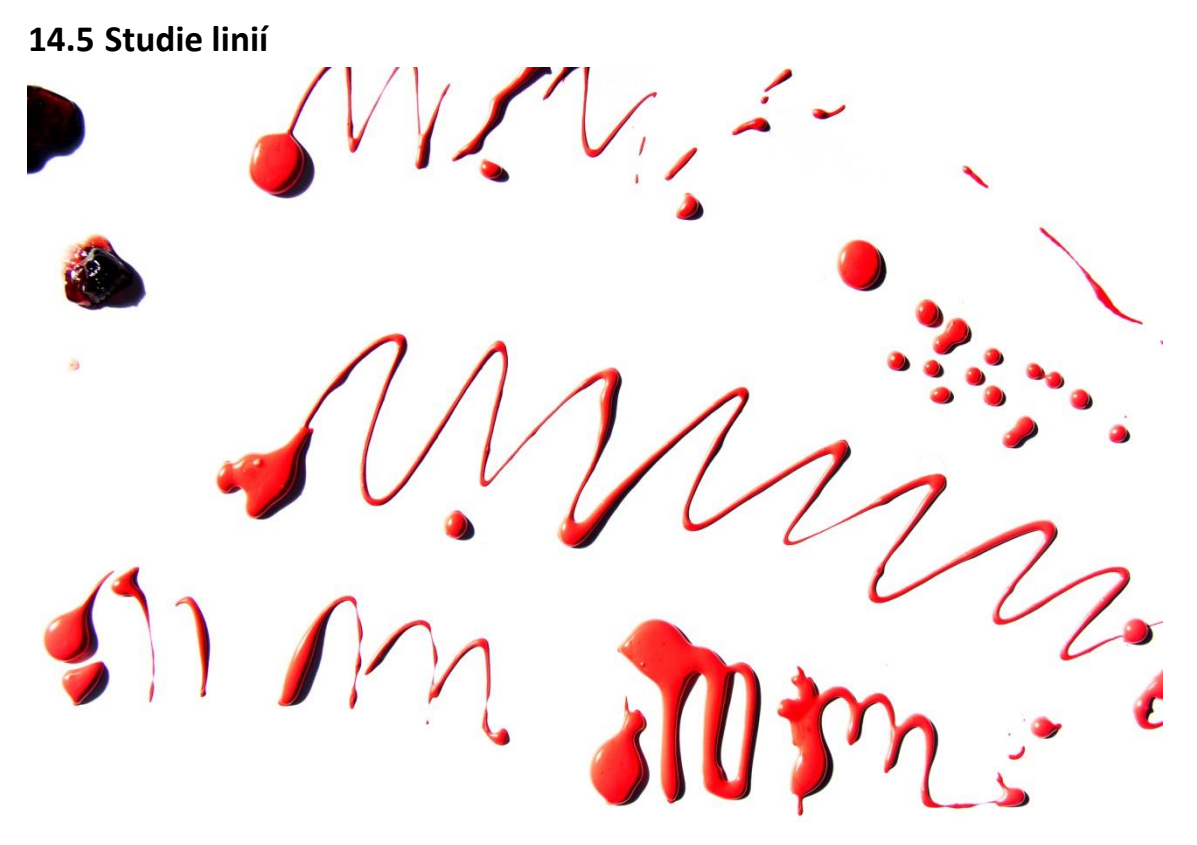

Zdroj: vlastní tvorba

## <span id="page-32-1"></span>**14.6 Návrh loga**

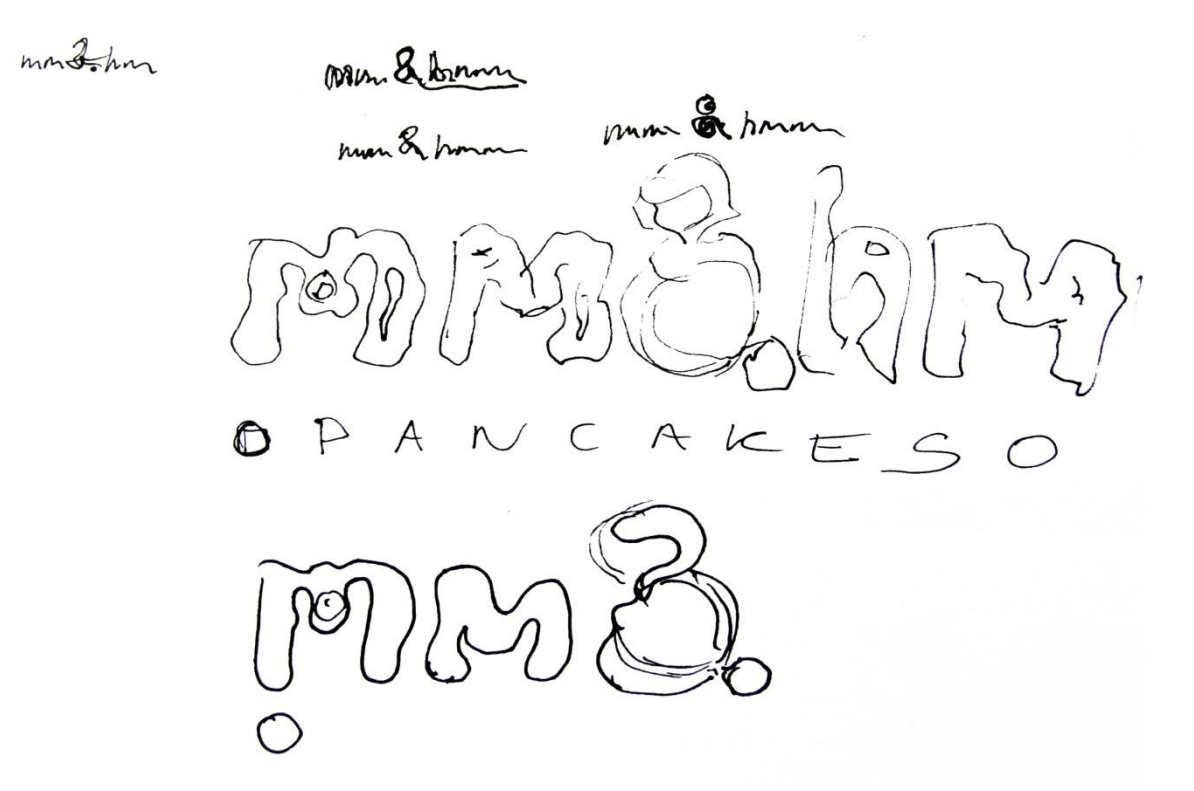

# <span id="page-33-0"></span>**14.7 Návrhy loga v PC**

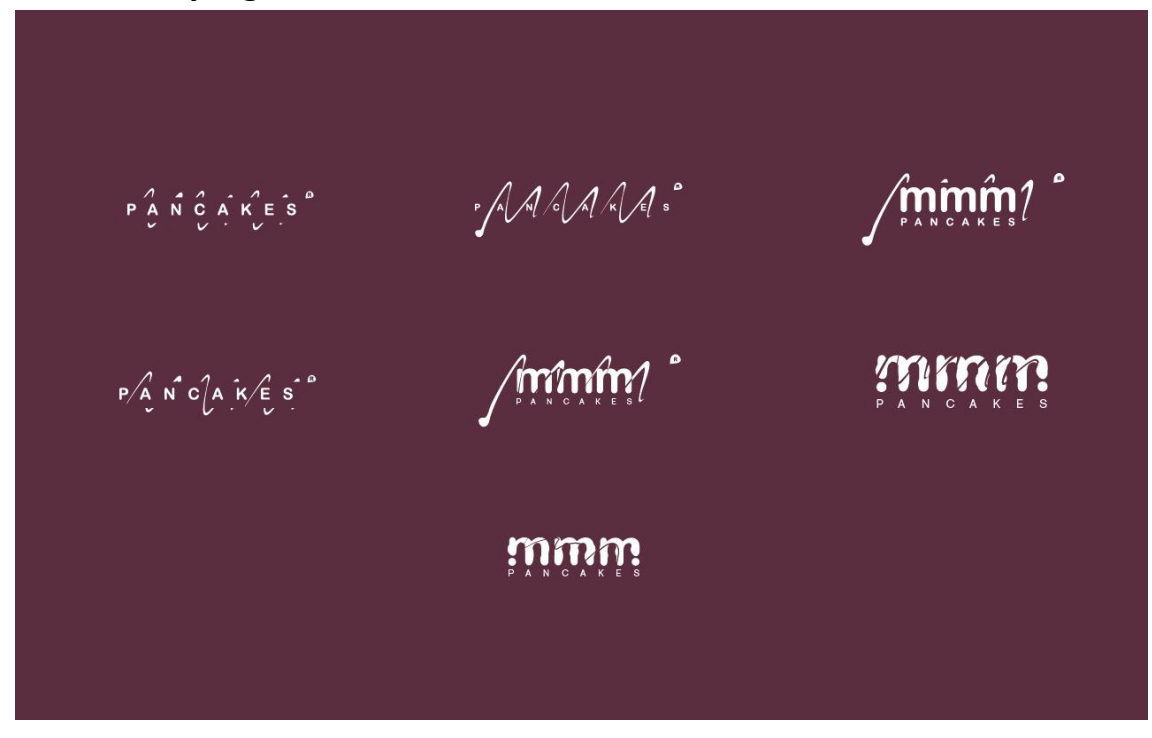

Zdroj: vlastní tvorba

<span id="page-33-1"></span>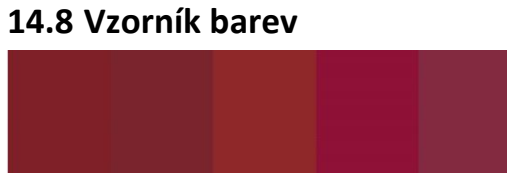

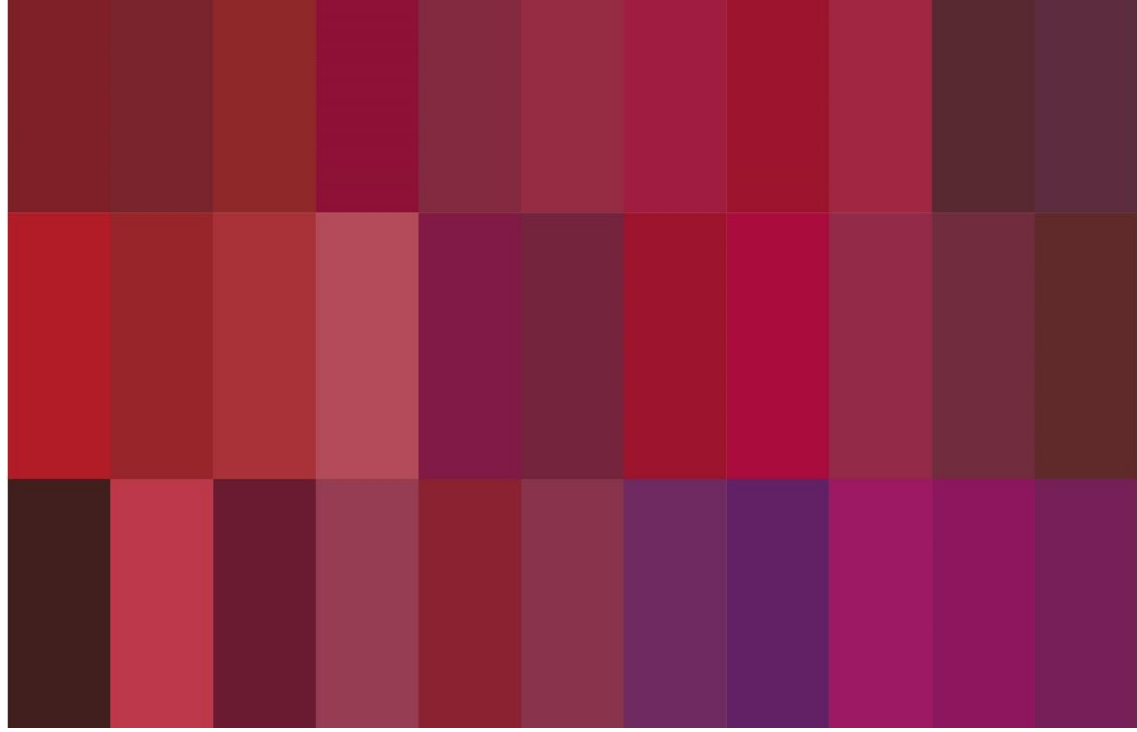

# <span id="page-34-0"></span>**14.9 Návrh avatarů**

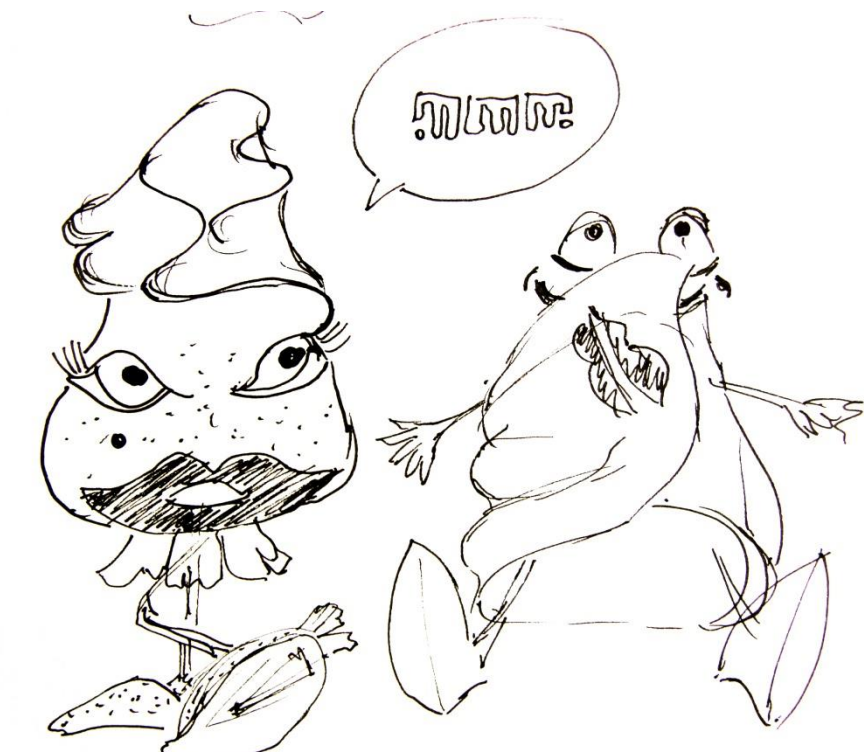

Zdroj: vlastní tvorba

## <span id="page-34-1"></span>**14.10 Návrh kelímků**

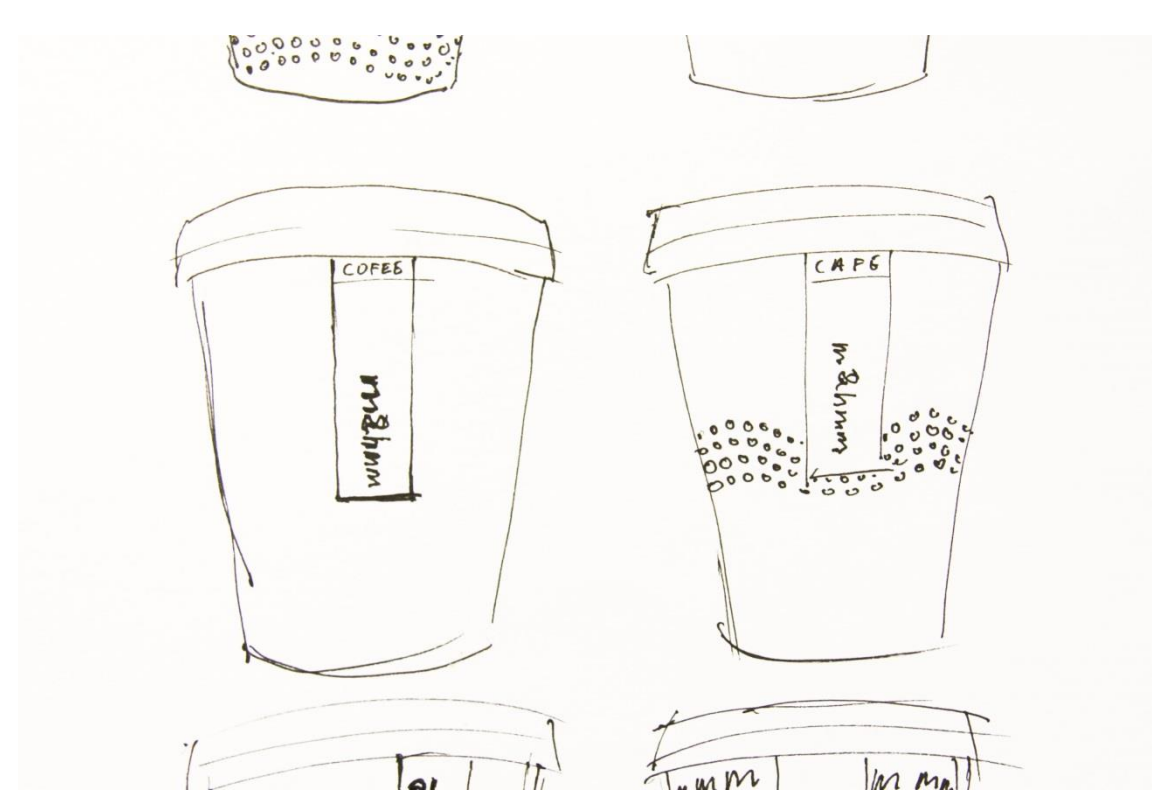

# <span id="page-35-0"></span>**14.11 Finální podoba kelímků**

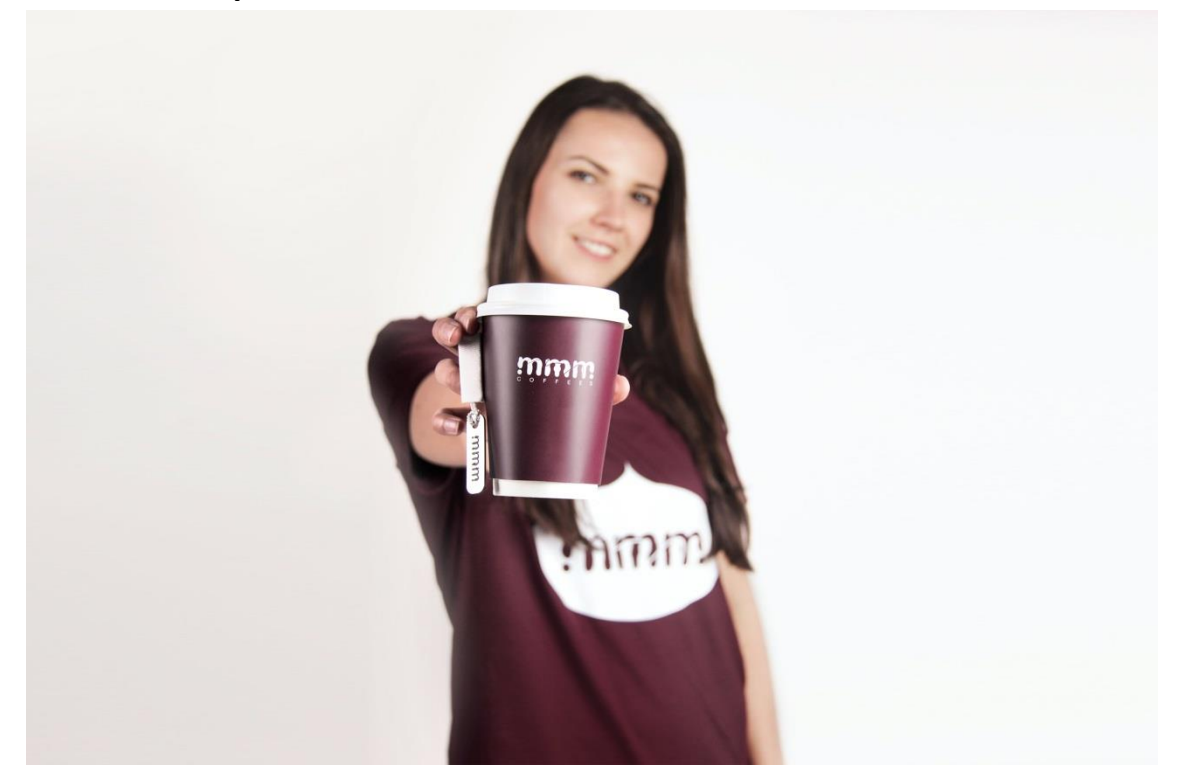

Zdroj: modelka – Adéla Přibáňová, fotografie: vlastní tvorba

## <span id="page-35-1"></span>**14.12 Návrh firemních triček**

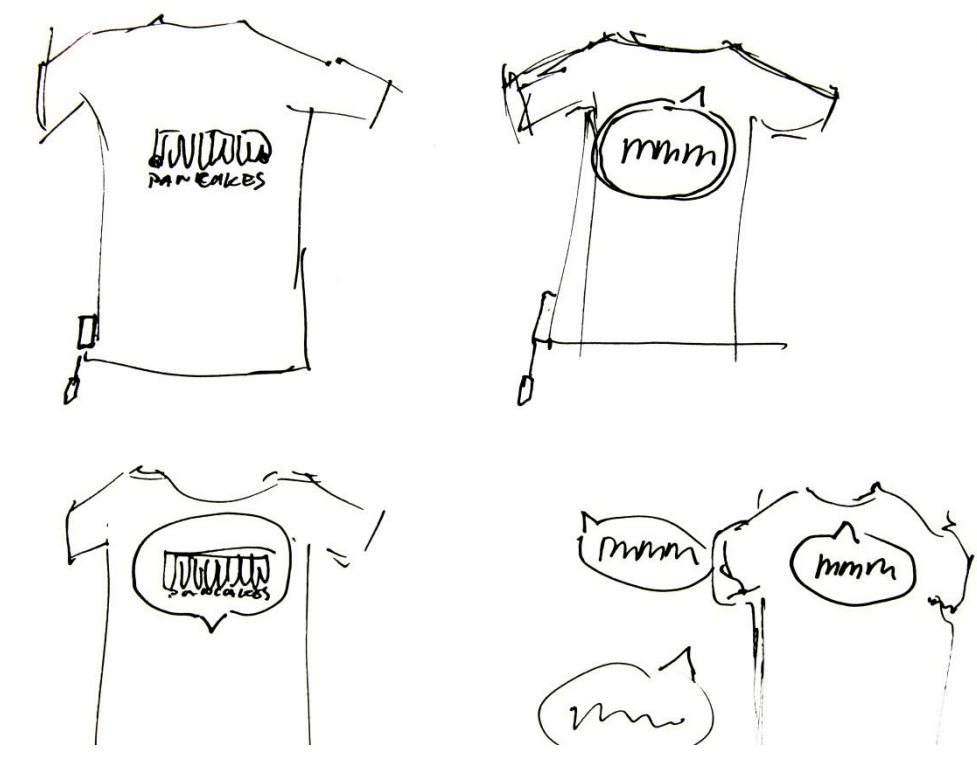

# <span id="page-36-0"></span>**14.13 Finální podoba firemních triček**

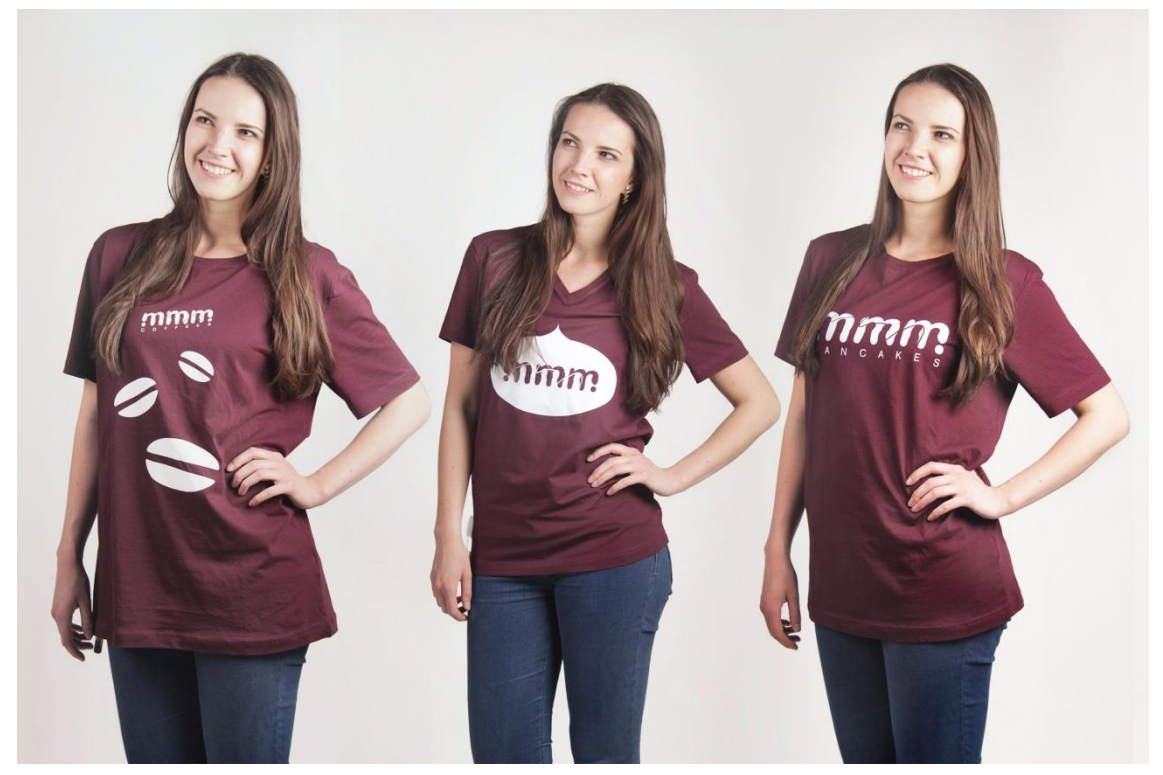

Zdroj: modelka – Adéla Přibáňová, fotografie - vlastní tvorba

# <span id="page-36-1"></span>**14.14 Finální podoba funkčních obalů**

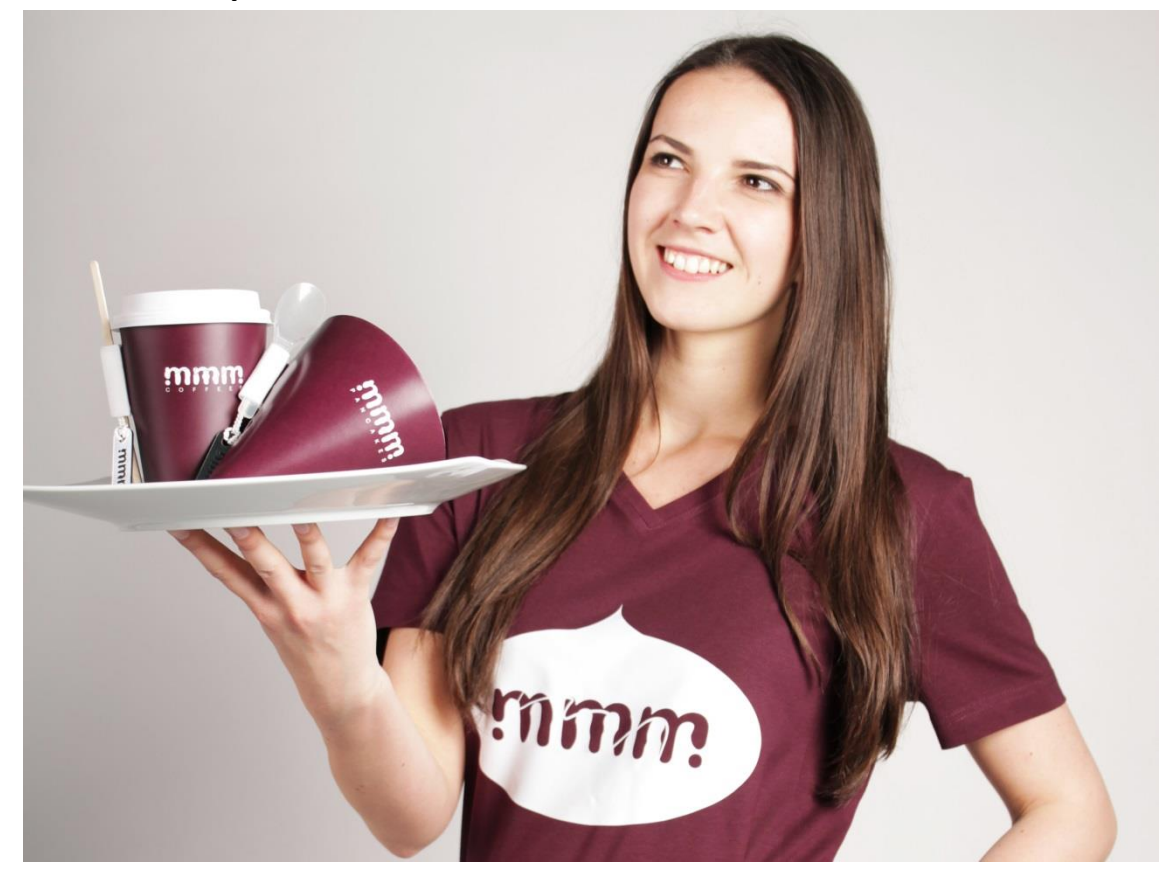

Zdroj: modelka – Adéla Přibáňová, fotografie – vlastní tvorba

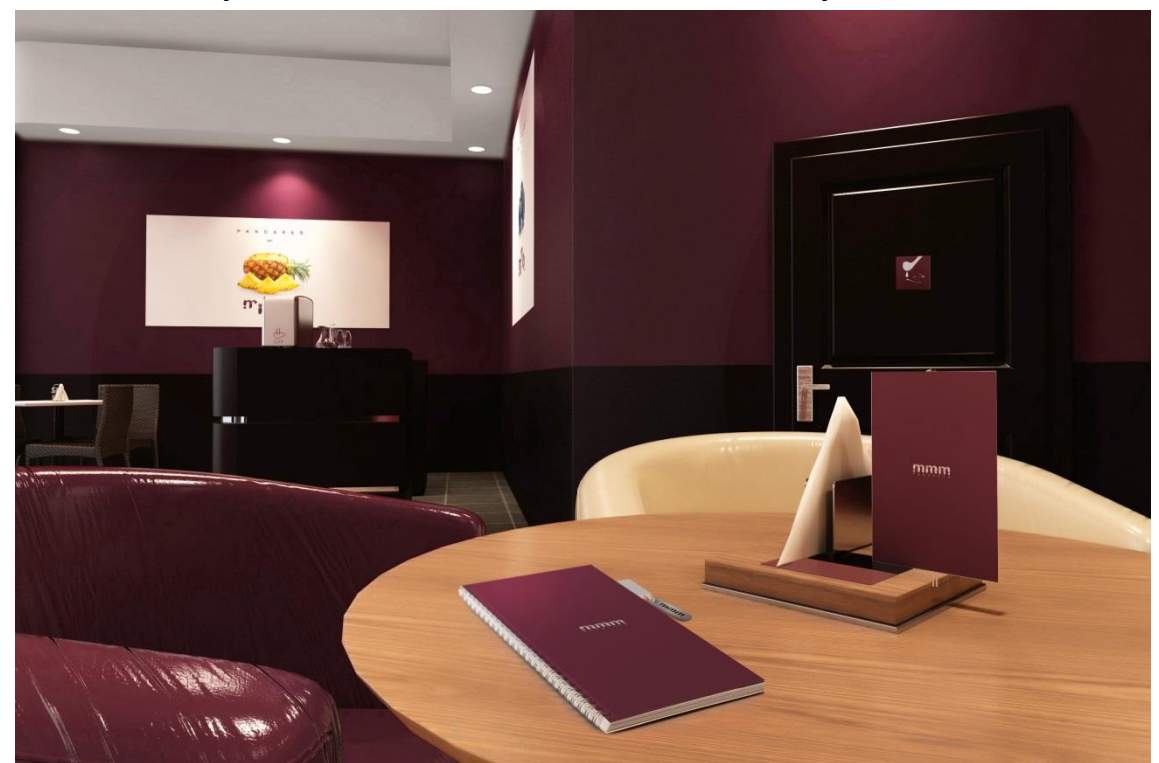

# <span id="page-37-0"></span>**14.15 Finální podoba interiéru a umístění tiskovin v prostoru**

Zdroj: model – www.envato.com, úpravy – vlastní tvorba

# <span id="page-37-1"></span>**14.16 Finální podoba exteriéru a umístění loga v prostoru**

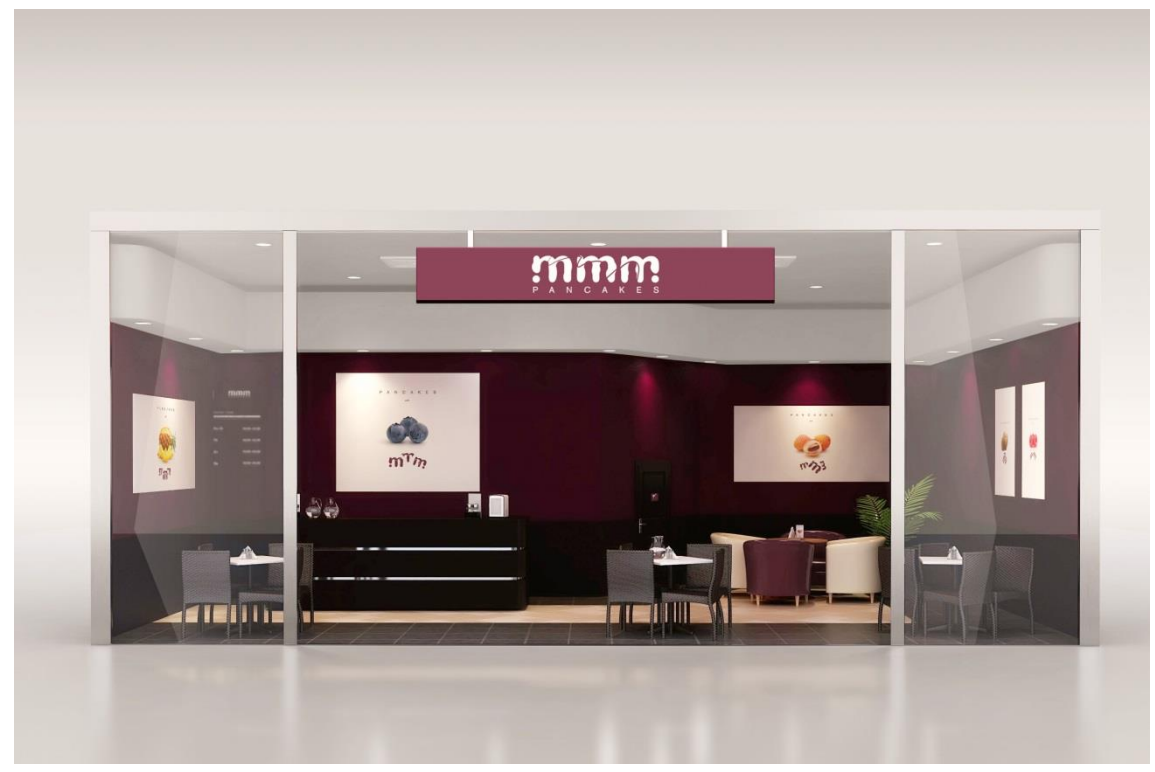

Zdroj: model – www.envato.com, úpravy – vlastní tvorba

## <span id="page-38-0"></span>**14.17 Prezentace díla I.**

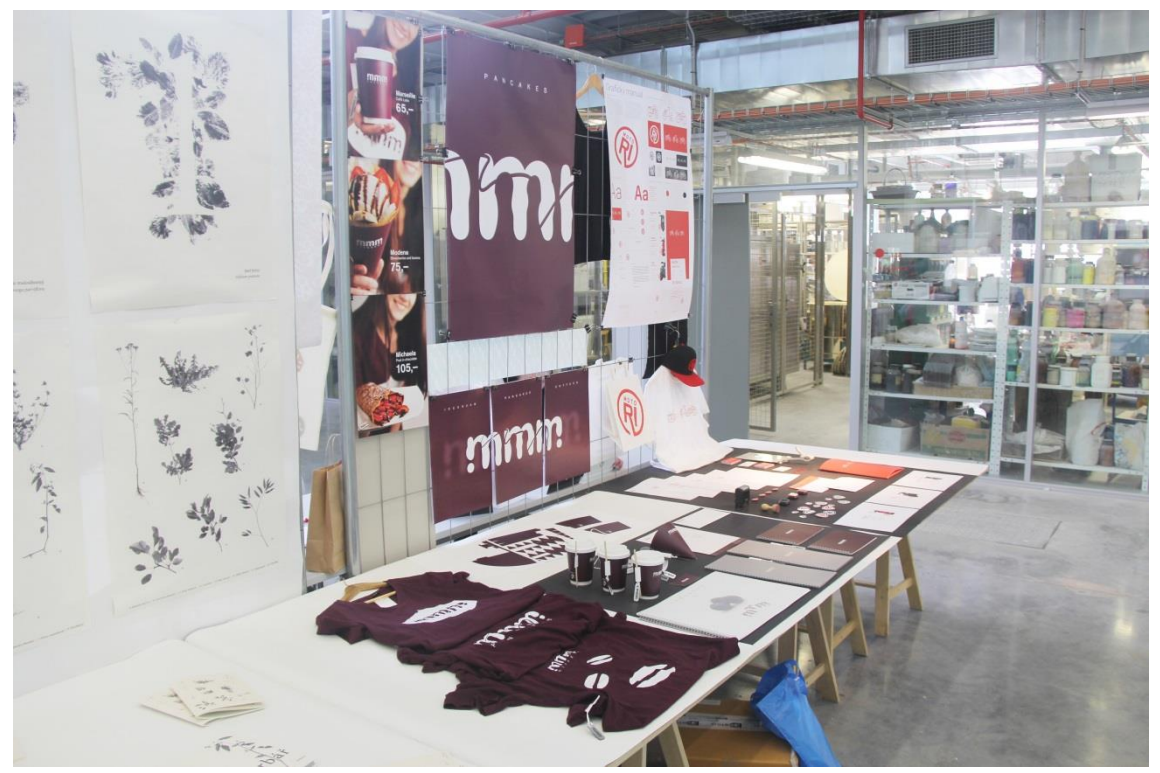

Zdroj: vlastní tvorba

# <span id="page-38-1"></span>**14.18 Prezentace díla II.**

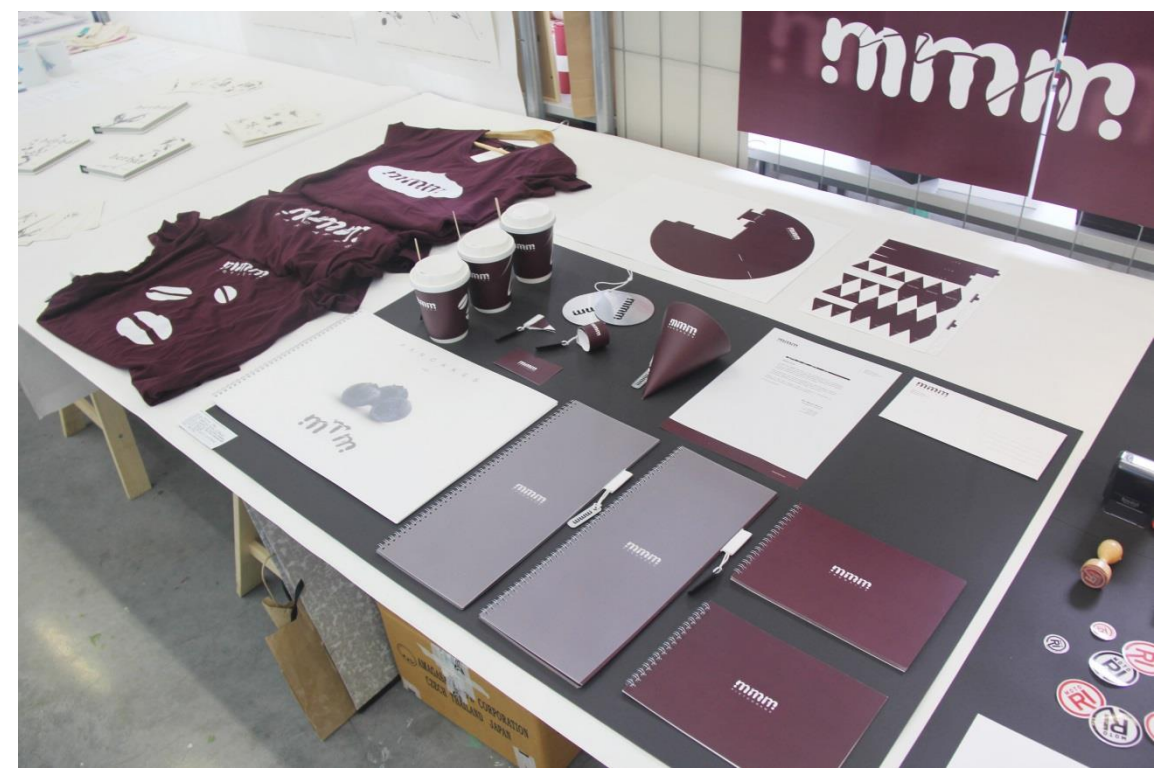

# <span id="page-39-0"></span>**14.19 Prezentace díla III. - jídelní lístek**

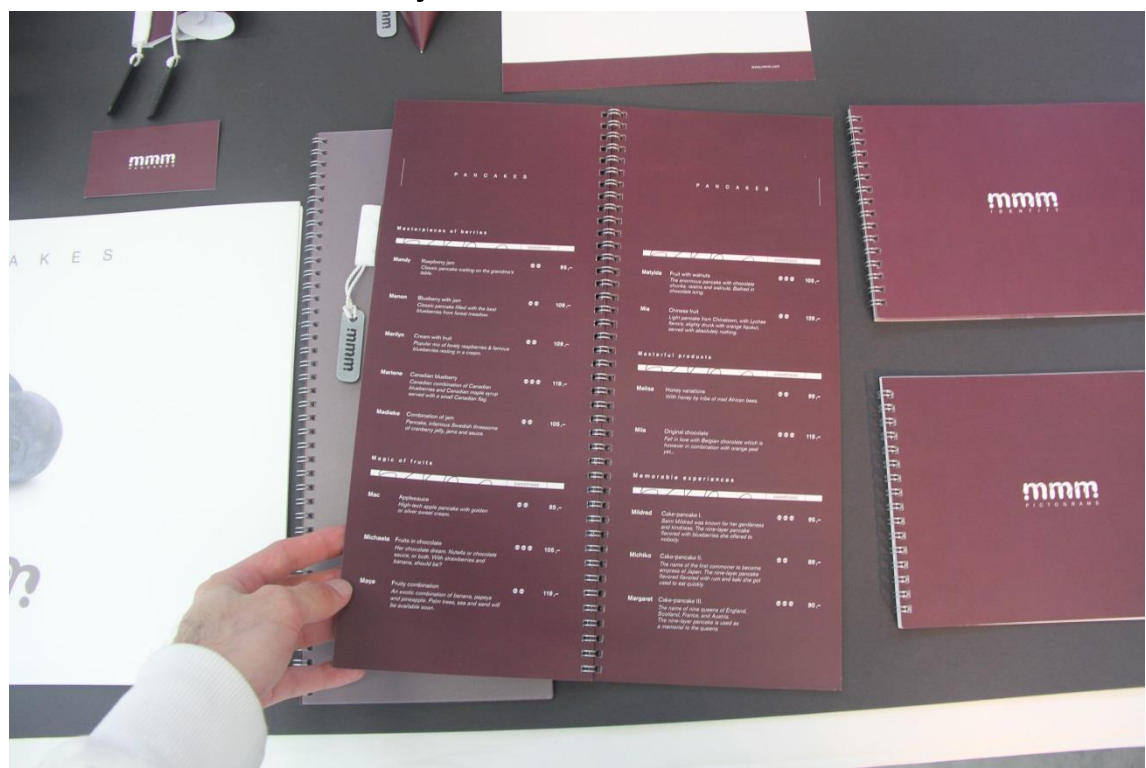

Zdroj: vlastní tvorba

# <span id="page-39-1"></span>**14.20 Ukázka reklamních plakátů**

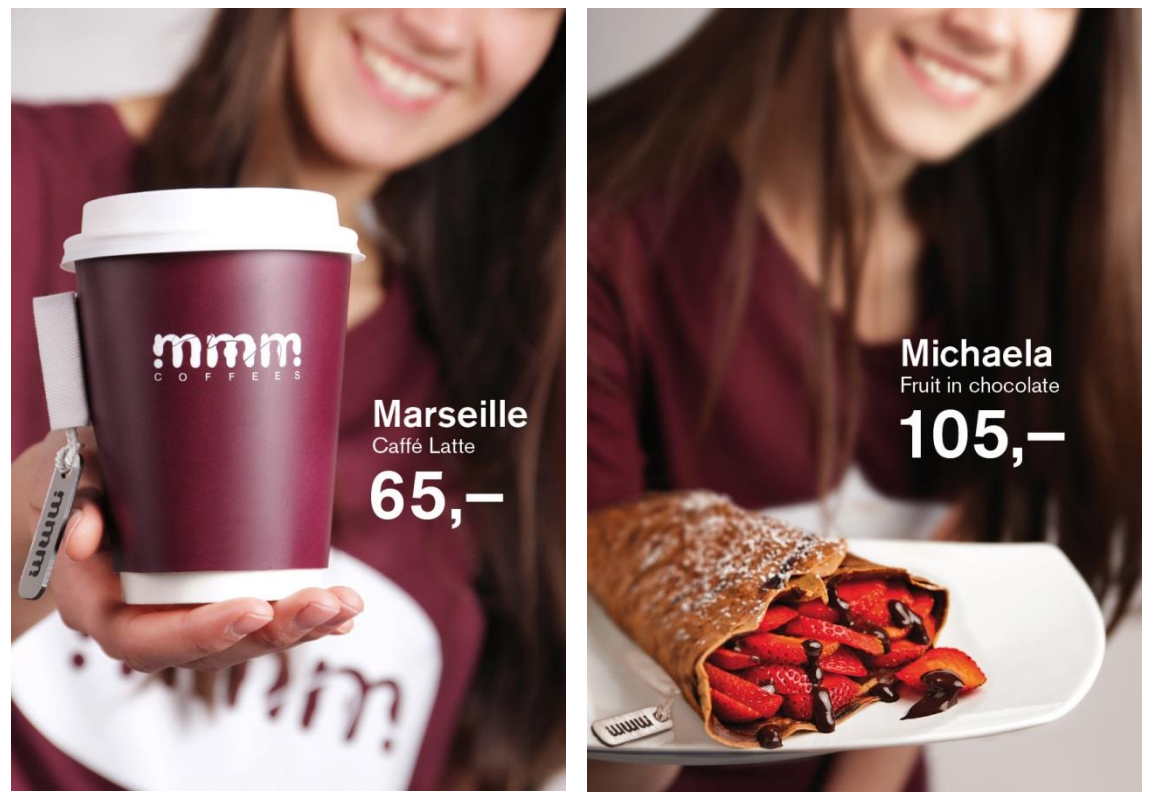